# **NOVOS ENDEREÇOS DE AUTORIZAÇÃO DE DOCUMENTOS**

## **FISCAIS ELETRÔNICOS (NF-e, NFC-e, CT-e e MDF-e)**

A Secretaria de Estado da Receita informa que a autorizadora dos Documentos Fiscais Eletrônicos para a Paraíba, a Sefaz Virtual do Rio Grande do Sul, está com novas URL para autorização de todos os Documentos Fiscais Eletrônicos. Os endereços antigos serão mantidos por certo período, mas serão desativados. Seguem abaixo os novos endereços:

#### **Ambiente de Produção (com validade jurídica)**

#### **Nota Fiscal Eletrônica (NF-e)**

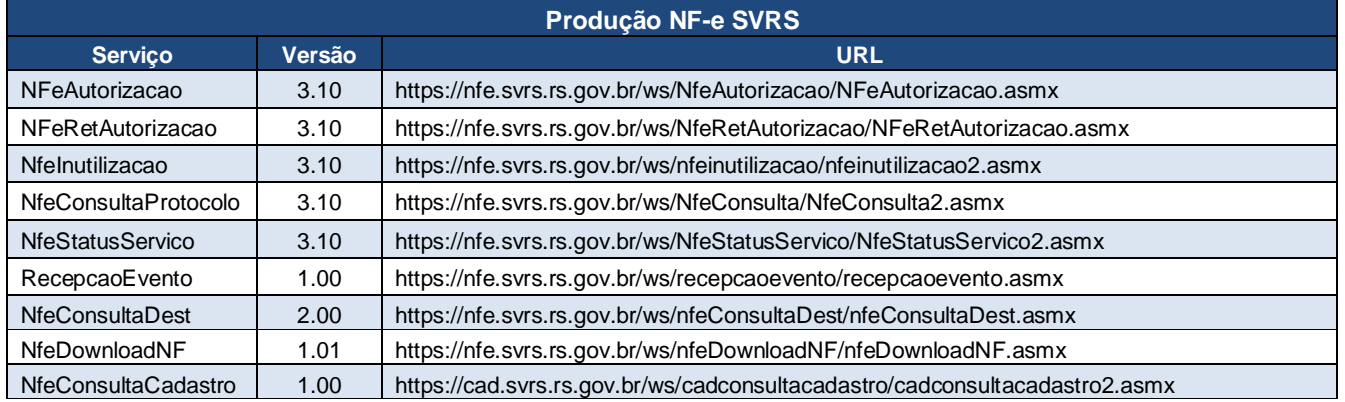

#### Endereços (URL) do Ambiente de Produção

## **NFC-e (Nota Fiscal de Consumidor Eletrônica)**

#### Endereços (URL) do Ambiente de Produção

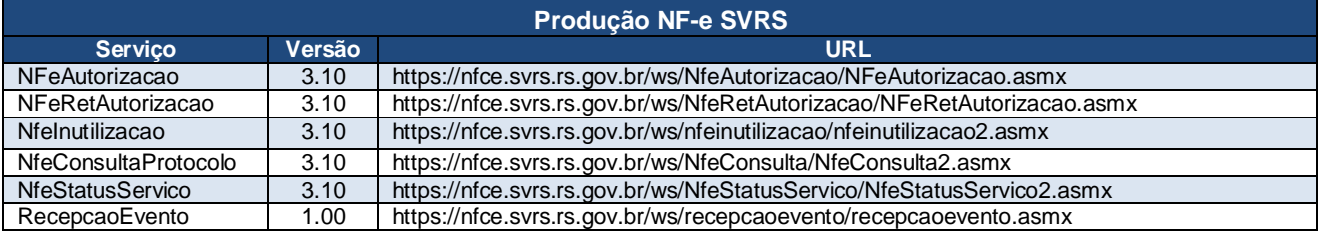

## **CT-e (Conhecimento de Transporte Eletrônico)**

### Endereços (URL) do Ambiente de Produção

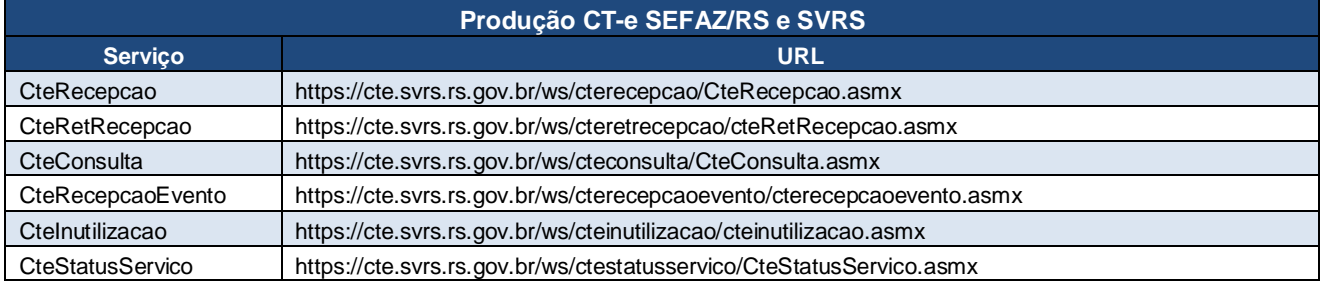

## **MDF-e (Manifesto Eletrônico de Documentos Fiscais)**

Endereços (URL) do Ambiente de Produção

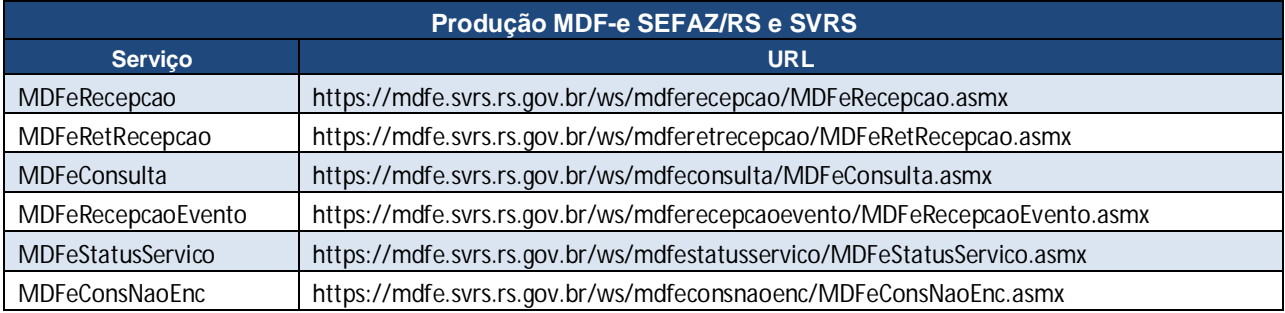

### **Ambiente de Homologação (Testes)**

#### **Nota Fiscal Eletrônica (NF-e)**

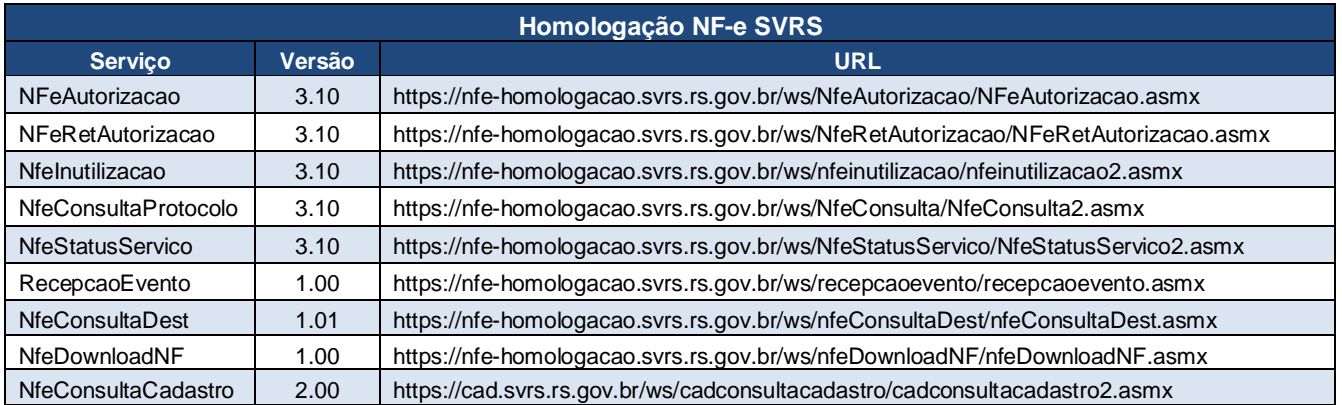

#### **NFC-e (Nota Fiscal de Consumidor Eletrônica)**

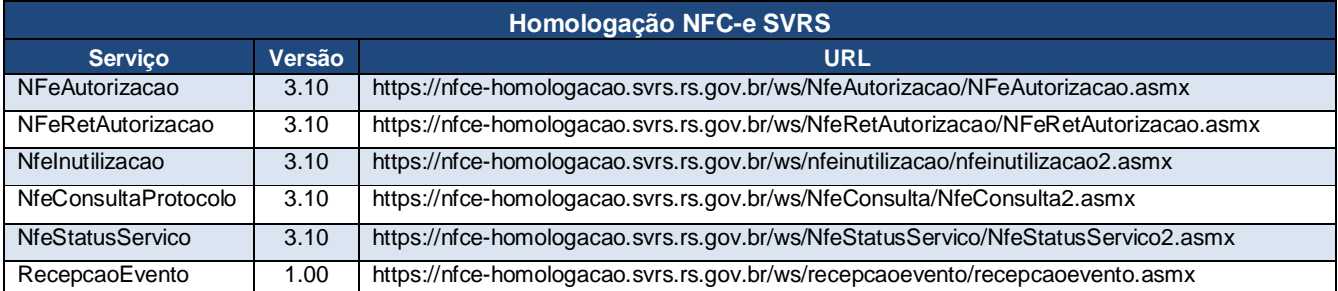

## **CT-e (Conhecimento de Transporte Eletrônico)**

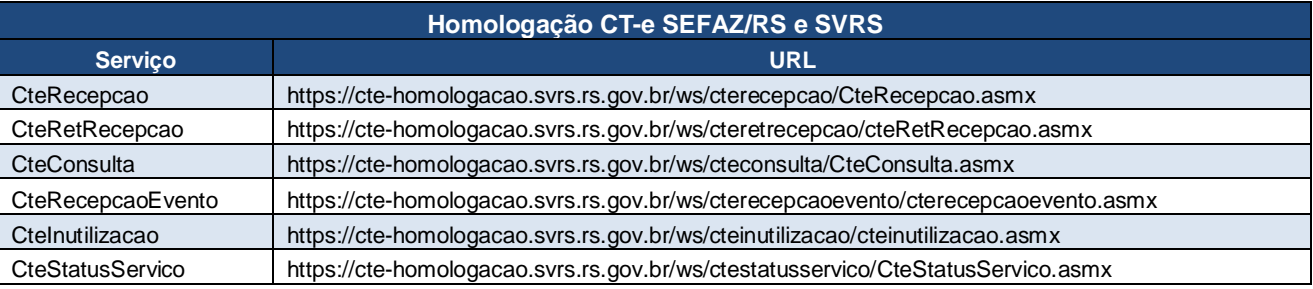

## **MDF-e (Manifesto Eletrônico de Documentos Fiscais)**

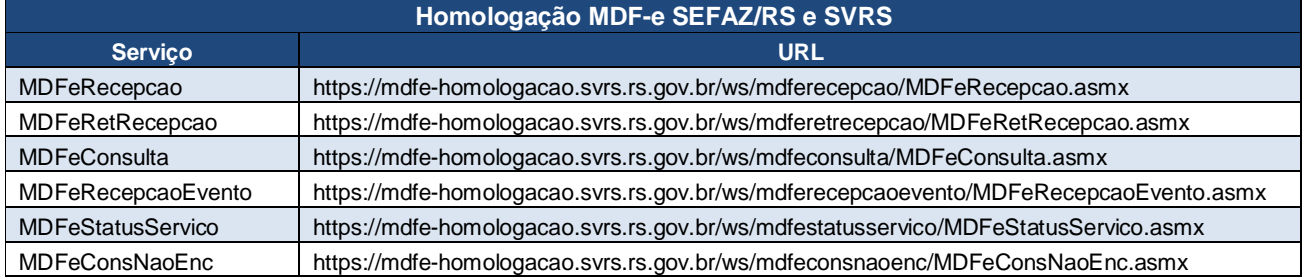

#### **Informação do Endereço IP**

O acesso aos Web Services deverá sempre ser feito sem a informação do endereço IP (IP fixo) pelas empresas, deixando a resolução de nomes para os servidores DNS (*Domain Name System*) da SEFAZ. Do contrário, a empresa não contará com os benefícios dos dois locais em contingência ativa, automática e que torna desnecessária qualquer ação por parte da empresa. Importante ressaltar que neste novo ambiente foram diferenciadas as URL da NF-e e NFC-e.

#### **Certificado do Site do Ambiente de Autorização**

Para a Nota Fiscal Eletrônica, dependendo da plataforma em que foi desenvolvida a aplicação da empresa, é necessário instalar o Certificado Digital do ambiente de autorização da SEFAZ que está sendo acessado. Este Certificado Digital é o mesmo para todos os ambientes e está

disponível na internet em página web publicada no endereço de domínio do WebService, conforme exemplo a seguir:

Ex.: NF-e Ambiente de Homologação: https://nfe-homologacao.sefazrs.rs.gov.br/